## **Historical Financials**

Human history becomes more and more a race between education and catastrophe. ~ H.G. Wells

If you have financial information from the recent past (last 1-3 years) enter it on this page. As you can see, there are not many numbers to enter. Please feel free to edit the heading to match your business requirements.

(We researched having these automatically entered from some of the popular accounting programs, but the programming complexities – mostly to do with the unlimited number of ways people can set up their charts of accounts – would likely generate more problems for you than just typing in these few figures.)

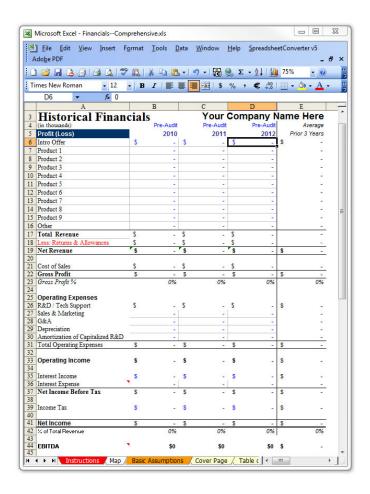

## EBITDA stands for Earnings Before deducting for Interest, Taxes, Depreciation and Allowances.

This is a more true measure of a company's performance in terms of generating profits and provides any would-be financier or acquirer with a more accurate picture of the business as a "money-making machine." It removes the effects of any financing structures (schemes...) and the resulting interest the company may be saddled with, it takes out taxes which an acquirer may be able to restructure, God knows what assets you own and how you are writing them off (Depreciating them), and what else are you making allowances for... EBITDA is 'just the facts' ma'am.

The rest of your Historical Financials can easily be taken from your accounting system in just a few minutes.

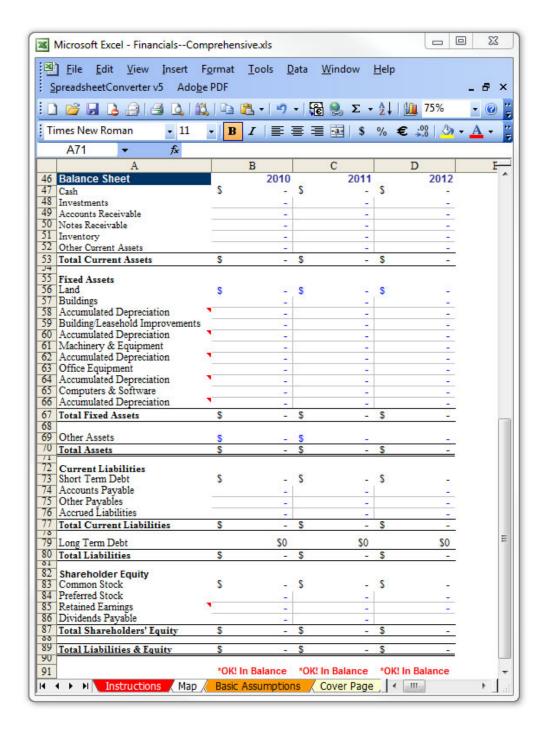

Notice: At the bottom of the page, we include a quick check to make sure that your balance sheet is indeed balanced. It compares your Total Assets with your Total Liabilities + Equity. Taken from your financial statements, they should already be in balance. If they're not in balance, it's likely a mistake was made when they were entered into this page. (This line won't print.)